#### Persistence

#### An Introduction to the CRUD Process

#### Produced Dr. Siobhán Drohan by:

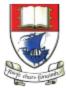

Waterford Institute *of* Technology

Department of Computing and Mathematics http://www.wit.ie/

#### **Topic List**

• What is CRUD?

Shop V2.0 – a recap on CRUD

Shop V3.0 – adding Update (CRUD)

• DRY (Don't Repeat Yourself)

The four basic functions of **persistent storage**:

- Create or add new objects
- Read, retrieve or search for existing objects
- Update or edit existing objects
- Delete existing objects

#### CRUD – Example

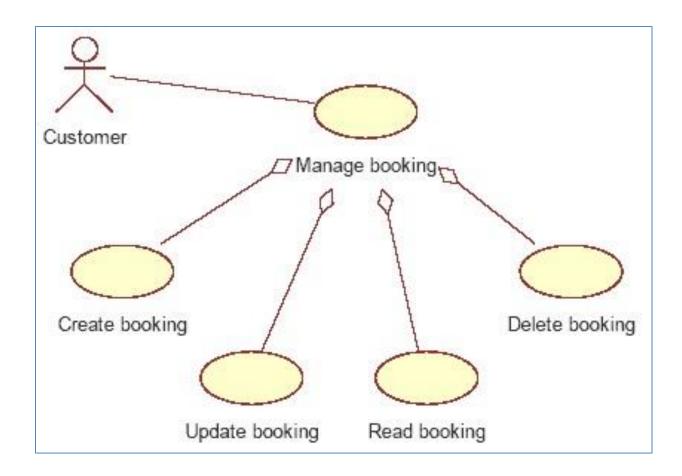

## **Topic List**

• What is CRUD?

• Shop V2.0 – a recap on CRUD

Shop V3.0 – adding Update (CRUD)

• DRY (Don't Repeat Yourself)

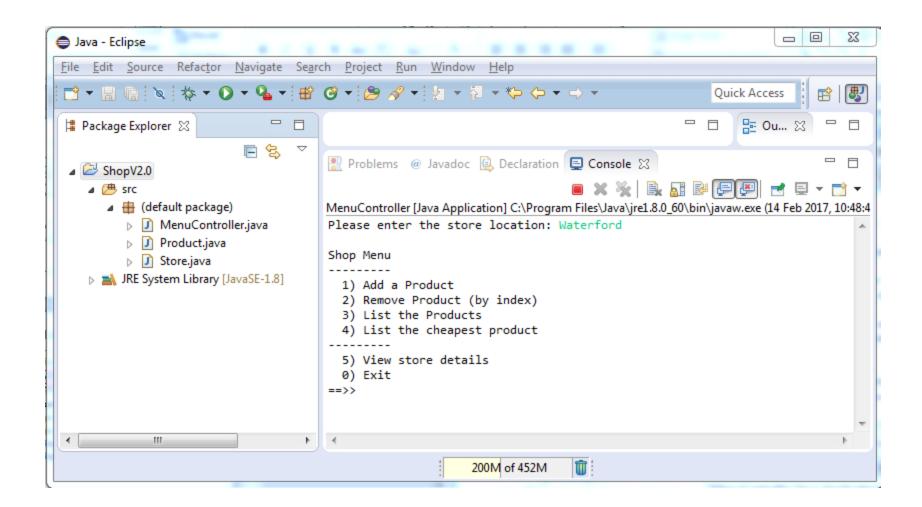

- MenuController
  - Controls I/O via menu driven console.
  - Contains the main method.
  - Contains a series of private methods and fields.

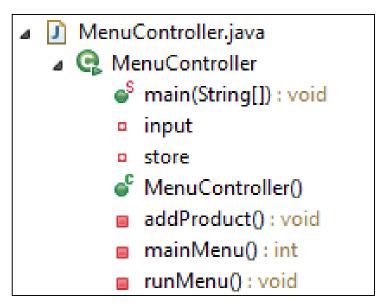

- Product
  - Four private instance fields (with validation).
  - Basic template class with public Constructors, Getters, Setters and a toString method.

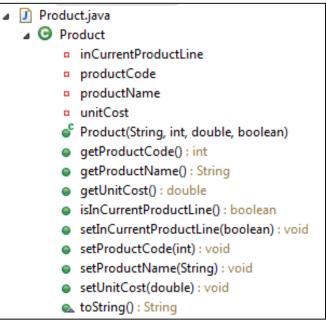

#### • Store

- Two private instance fields.
- Has many public methods that handle the ArrayList of product.

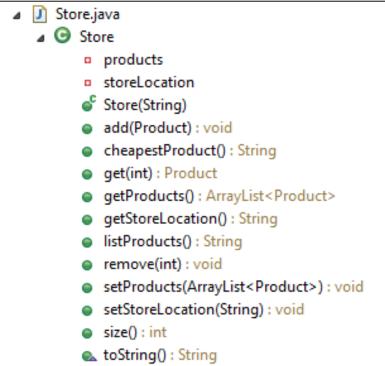

- Create a Product: Menu Option 1.
- Read a Product(s): Menu Options 3 & 4.
- Update a Product: The menu has NO Update!
- Delete a Product: Menu Option 2.

```
Please enter the store location: Waterford
Shop Menu
.....
1) Add a Product
2) Remove Product (by index)
3) List the Products
4) List the cheapest product
.....
5) View store details
0) Exit
==>>
```

```
switch (option){
   case 1:
              addProduct();
   break:
              System.out.println(store.listProducts());
   case 2:
                                                                                                 Create a Product:
   if (store.size() > 0){
       System.out.print("Please enter the index for the product you wish to delete: ");
                                                                                                 Menu Option 1.
       int index = input.nextInt();
       store.remove(index);
   }
   break:
   case 3:
              System.out.println(store.listProducts());
   break:
              System.out.println(store.cheapestProduct());
   case 4:
   break:
   case 5:
              System.out.println(store.toString());
   break:
               System.out.println("Invalid option entered: " + option);
   default:
   break:
                                         //gather the product data from the user and create a new product.
                                         private void addProduct(){
                                             //dummy read of String to clear the buffer - bug in Scanner class.
                                             input.nextLine();
                                             System.out.println("Enter the Product details...");
                                             System.out.print("\tName: ");
                                             String productName = input.nextLine();
                                             System.out.print("\tCode (between 1000 and 9999): ");
                                             int productCode = input.nextInt();
      MenuController
                                             System.out.print("\tUnit Cost: ");
                                             double unitCost = input.nextDouble();
              Class
                                             System.out.print("\tIs this product in your current line (y/n): ");
                                             char currentProduct = input.next().charAt(0);
                                             boolean inCurrentProductLine = false;
                                             if ((currentProduct == 'y') || (currentProduct == 'Y'))
                                                 inCurrentProductLine = true:
                                             store.add(new Product(productName, productCode, unitCost, inCurrentProductLine));
                                         }
```

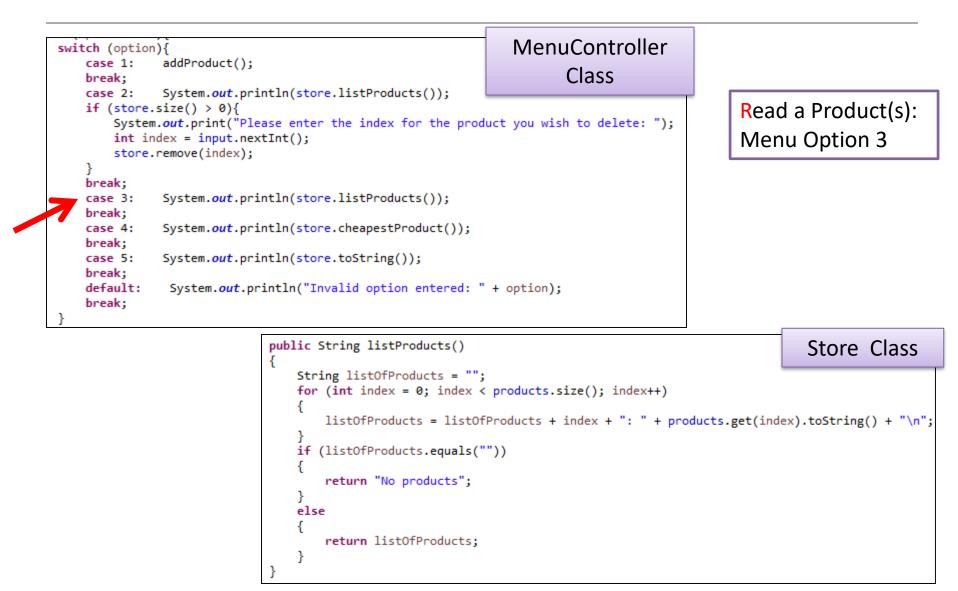

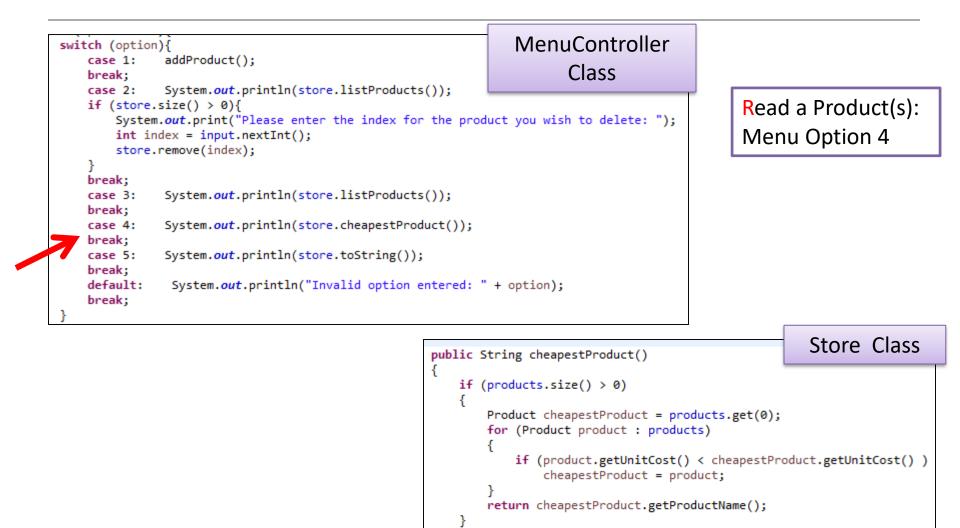

else

return "No Products";

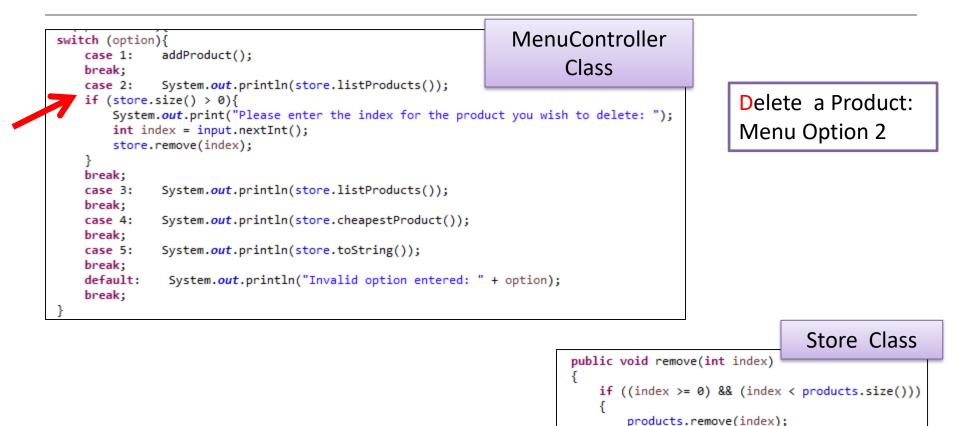

# **Topic List**

• What is CRUD?

• Shop V2.0 – a recap on CRUD

Shop V3.0 – adding Update (CRUD)

• DRY (Don't Repeat Yourself)

- In Eclipse:
  - create a new Java Project and call it ShopV3.0
  - Select the three java files in ShopV2.0.
  - Right click on the selection and choose **Copy**.

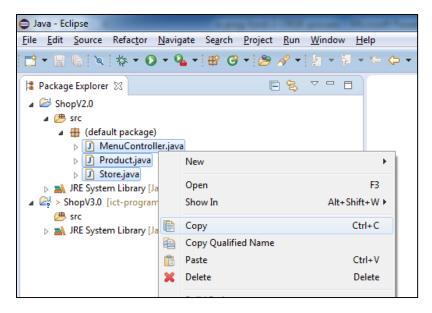

Right click on the src folder in ShopV3.0 and choose Paste.

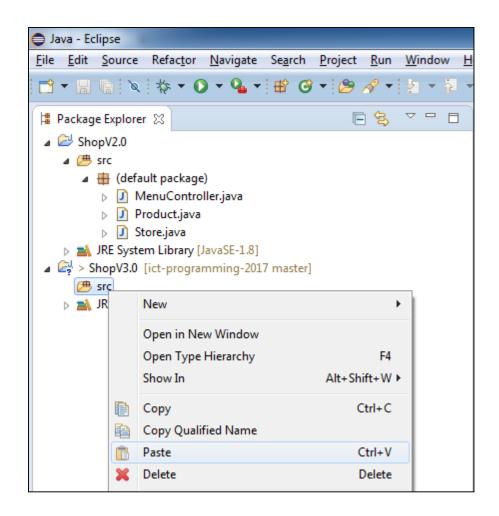

 Having refreshed (F5) your package explorer, ShopV3.0 should now look like this:

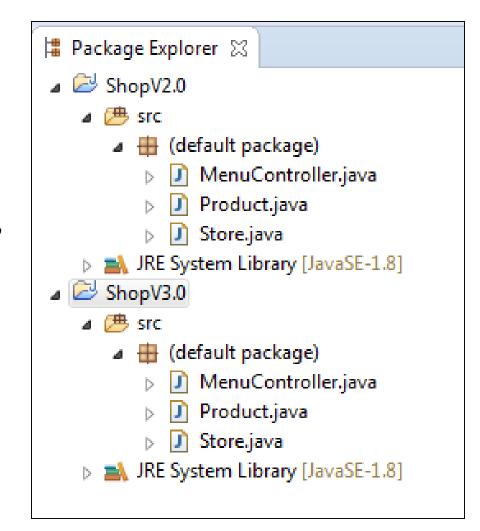

You can now close
 ShopV2.0 by right
 clicking and selecting
 Close project.

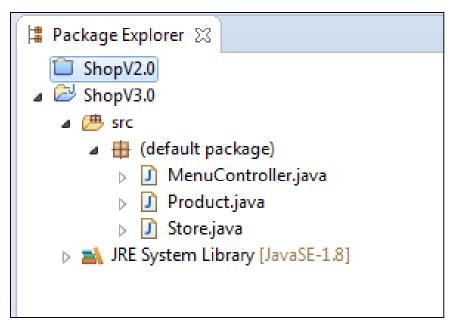

• Run ShopV3.0 to ensure all is ok before we start coding:

| Java - Eclipse                                                                                                    |                                                                                                    |                  |
|----------------------------------------------------------------------------------------------------|----------------------------------------------------------------------------------------------------|------------------|
| <u>F</u> ile <u>E</u> dit <u>N</u> avigate Se <u>a</u> rch <u>P</u> roject <u>R</u> un <u>W</u> indow <u>H</u> elp                                 |                                                                                                    |                  |
| 📑 🕶 🔡 🕼 🔌 🔅 🕶 💽 🕶 🎴                                                                                                    | <b>▼   ⊮                                  </b>                                                                                                    | Quick Access 😰 🛃 |
| Package Explorer ☆ □                                                                                                    |                                                                                                    | E Outl ☆ □ □     |
| 📄 🚖 🌣                                                                                                    | 🖹 Problems @ Javadoc 😣 Declaration 🗐 Console 🛿                                                                                                    | - 8              |
| ▲ 🔁 ShopV3.0<br>▲ 🕮 src                                                                                                    | 🔳 🗶 🔆 📄 🚱<br>MenuController (1) [Java Application] C:\Program Files\Java\jre1.8.0_60\bin\java                                                                                                    |                  |
| <ul> <li>▲ (default package)</li> <li>▷ ☑ MenuController.javi</li> <li>▷ ☑ Product.java</li> <li>▷ ☑ Store.java</li> <li>▷ ☑ Store.java</li> </ul> | <pre>Please enter the store location: Dublin Shop Menu 1) Add a Product 2) Remove Product (by index) 3) List the Products 4) List the cheapest product 5) View store details 0) Exit ==&gt;&gt;</pre> |                  |
| • III •                                                                                                    | •                                                                                                    | 4                |
|                                                                                                    |                                                                                                    | 99M of 406M 📋    |
| http://download.e00/content.xml.xz                                                                                                    |                                                                                                    |                  |

```
Please enter the store location: Dublin
Shop Menu
.....
1) Add a Product
2) Remove Product (by index)
3) List the Products
4) List the cheapest product
.....
5) View store details
0) Exit
==>>
```

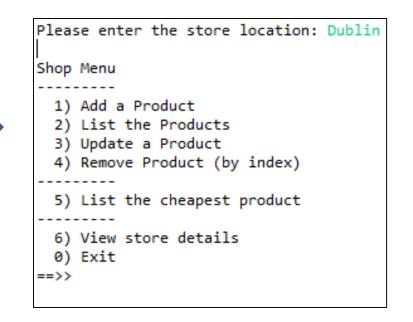

```
private int mainMenu()
ł
   System.out.println("\fShop Menu");
   System.out.println("-----");
   System.out.println(" 1) Add a Product");
   System.out.println(" 2) List the Products");
   System.out.println(" 3) Update a Product");
   System.out.println(" 4) Remove Product (by index)");
   System.out.println("-----");
   System.out.println(" 5) List the cheapest product");
   System.out.println("-----");
   System.out.println(" 6) View store details");
   System.out.println(" 0) Exit");
   System.out.print("==>> ");
   int option = input.nextInt();
   return option;
}
```

Please enter the store location: Dublin
Shop Menu
.....
1) Add a Product
2) List the Products
3) Update a Product
4) Remove Product (by index)
.....
5) List the cheapest product
.....
6) View store details
0) Exit
==>>

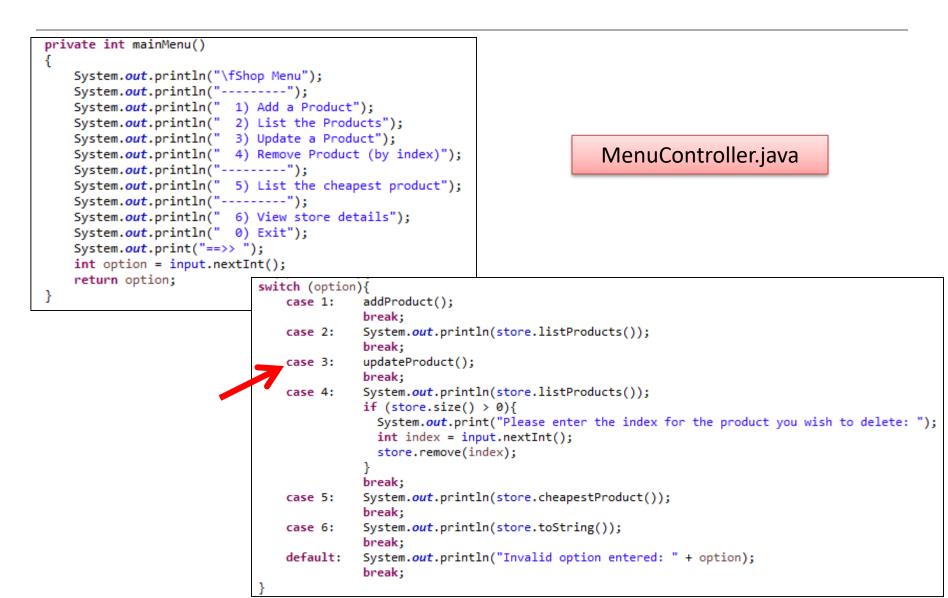

```
private void updateProduct() {
   //retrieve the index for the product for update
   System.out.println(store.listProducts());
   int index = -1;
   if (store.size() > 0){
                                                                                             Will this
       System.out.print("Please enter the index for the product you wish to update: ");
       index = input.nextInt();
                                                                                              work?
    }
    input.nextLine(); //dummy read - bug in Scanner class.
   //gather details to update the selected product with
                                                                                               What
   System.out.println("Enter the Product details...");
   System.out.print("\tName: ");
                                                                                           happens if
   String productName = input.nextLine();
   System.out.print("\tCode (between 1000 and 9999): ");
   int productCode = input.nextInt();
                                                                                          we have no
   System.out.print("\tUnit Cost: ");
   double unitCost = input.nextDouble();
                                                                                          products in
   System.out.print("\tIs this product in your current line (y/n): ");
   char currentProduct = input.next().charAt(0);
                                                                                                the
   boolean inCurrentProductLine = false;
   if ((currentProduct == 'y') || (currentProduct == 'Y'))
       inCurrentProductLine = true;
                                                                                           ArrayList?
   //retrieve the product and update it
   Product product = store.get(index);
   product.setInCurrentProductLine(inCurrentProductLine);
   product.setProductCode(productCode);
    product.setProductName(productName);
   product.setUnitCost(unitCost);
```

```
MenuController.java
```

```
private void updateProduct() {
   //retrieve the index for the product for update
   System.out.println(store.listProducts());
   if (store.size() > 0){
       System.out.print("Please enter the index for the product you wish to update: ");
       int index = input.nextInt();
                                                                                             Is this
       input.nextLine(); //dummy read - bug in Scanner class.
                                                                                            better?
       //gather details to update the selected product with
       System.out.println("Enter the Product details...");
       System.out.print("\tName: ");
       String productName = input.nextLine();
                                                                                             What
       System.out.print("\tCode (between 1000 and 9999): ");
       int productCode = input.nextInt();
       System.out.print("\tUnit Cost: ");
                                                                                           happens
       double unitCost = input.nextDouble();
       System.out.print("\tIs this product in your current line (y/n): ");
                                                                                          now if we
       char currentProduct = input.next().charAt(0);
       boolean inCurrentProductLine = false;
                                                                                           have no
       if ((currentProduct == 'y') || (currentProduct == 'Y'))
           inCurrentProductLine = true;
                                                                                          products?
       //retrieve the product and update it
       Product product = store.get(index);
       product.setInCurrentProductLine(inCurrentProductLine);
       product.setProductCode(productCode);
       product.setProductName(productName);
       product.setUnitCost(unitCost);
```

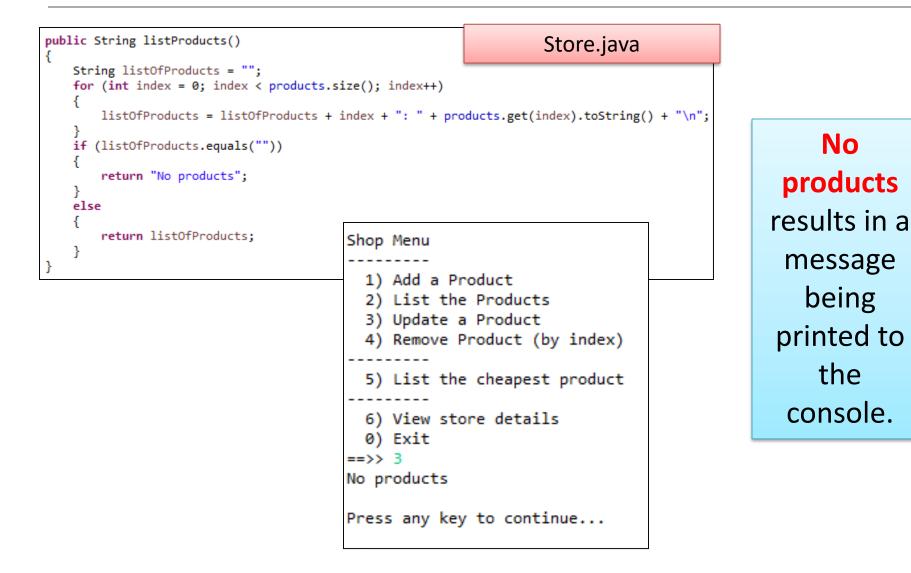

```
private void updateProduct() {
   //retrieve the index for the product for update
   System.out.println(store.listProducts());
   if (store.size() > 0){
       System.out.print("Please enter the index for the product you wish to update: ");
       int index = input.nextInt();
                                                                                             What
       input.nextLine(); //dummy read - bug in Scanner class.
                                                                                         happens if
       //gather details to update the selected product with
       System.out.println("Enter the Product details...");
                                                                                           we have
       System.out.print("\tName: ");
       String productName = input.nextLine();
                                                                                           products
       System.out.print("\tCode (between 1000 and 9999): ");
       int productCode = input.nextInt();
       System.out.print("\tUnit Cost: ");
                                                                                            but we
       double unitCost = input.nextDouble();
       System.out.print("\tIs this product in your current line (y/n): ");
                                                                                           enter an
       char currentProduct = input.next().charAt(0);
       boolean inCurrentProductLine = false;
                                                                                            invalid
       if ((currentProduct == 'y') || (currentProduct == 'Y'))
           inCurrentProductLine = true;
                                                                                            index?
       //retrieve the product and update it
       Product product = store.get(index);
       product.setInCurrentProductLine(inCurrentProductLine);
       product.setProductCode(productCode);
       product.setProductName(productName);
       product.setUnitCost(unitCost);
```

```
Shop Menu

    Add a Product

  List the Products
                                                                                             This
  3) Update a Product
  Remove Product (by index)
                                                                                        happens if
  5) List the cheapest product
                                                                                         we have
  View store details
 0) Exit
                                                                                         products
==>> 3
0: Product: Product Name(code: 1002). Unit cost: 19.99. In current product line: true
                                                                                          but we
Please enter the index for the product you wish to update: 5
Enter the Product details...
                                                                                         enter an
       Name: New Product Name
       Code (between 1000 and 9999): 1004
                                                                                           invalid
       Unit Cost: 29.22
       Is this product in your current line (y/n): y
                                                                                           index!
Exception in thread "main" java.lang.NullPointerException
       at MenuController.updateProduct(MenuController.java:137)
       at MenuController.runMenu(MenuController.java:63)
       at MenuController.<init>(MenuController.java:25)
       at MenuController.main(MenuController.java:14)
```

private void updateProduct() {

```
//retrieve the index for the product for update
System.out.println(store.listProducts());
if (store.size() > 0){
   System.out.print("Please enter the index for the product you wish to update: ");
    int index = input.nextInt();
    if ((index >=0) && (index < store.size())){</pre>
       input.nextLine(); //dummy read - bug in Scanner class.
       //gather details to update the selected product with
      System.out.println("Enter the Product details...");
       System.out.print("\tName: ");
       String productName = input.nextLine();
       System.out.print("\tCode (between 1000 and 9999): ");
       int productCode = input.nextInt();
      System.out.print("\tUnit Cost: ");
       double unitCost = input.nextDouble();
      System.out.print("\tIs this product in your current line (y/n): ");
      char currentProduct = input.next().charAt(0);
       boolean inCurrentProductLine = false;
      if ((currentProduct == 'y') || (currentProduct == 'Y'))
           inCurrentProductLine = true;
       //retrieve the product and update it
       Product product = store.get(index);
      product.setInCurrentProductLine(inCurrentProductLine);
       product.setProductCode(productCode);
      product.setProductName(productName);
       product.setUnitCost(unitCost);
    else {
       System.out.println("Invalid index entered: " + index);
    }
```

NOW, what happens if we have products but we enter an **invalid index**?

MenuController.java

Shop Menu

```
1) Add a Product
  List the Products
  Update a Product
  Remove Product (by index)
  List the cheapest product
  View store details
  0) Exit
==>> 3
0: Product: Product Name(code: 1004). Unit cost: 3.43. In current product line: true
Please enter the index for the product you wish to update: -1
Invalid index entered: -1
Press any key to continue...
Shop Menu
  1) Add a Product
  List the Products
  3) Update a Product
  4) Remove Product (by index)
  List the cheapest product
  View store details
  0) Exit
==>> 3
0: Product: Product Name(code: 1004). Unit cost: 3.43. In current product line: true
Please enter the index for the product you wish to update: 1
Invalid index entered: 1
Press any key to continue...
```

This happens if we have products but we enter an invalid index!

#### MenuController.java

# **Topic List**

• What is CRUD?

• Shop V2.0 – a recap on CRUD

Shop V3.0 – adding Update (CRUD)

• DRY (Don't Repeat Yourself)

#### **DRY Principle**

- If you are copying and pasting blocks of code from one method to another, you are in violation of the DRY principle...Don't Repeat Yourself.
- Consider instead moving the code into a "reusable unit" e.g. a private helper method.
- DRY == Don't write the same code repeatedly!

# ShopV3.0 – DRYing it out!

```
private void addProduct() {
    //dummy read of String to clear the buffer - bug in Scanner class.
    input.nextLine();
    System.out.println("Enter the Product details...");
    System.out.print("\tName: ");
    String productName = input.nextLine();
    System.out.print("\tCode (between 1000 and 9999): ");
    int productCode = input.nextInt();
    System.out.print("\tUnit Cost: ");
    double unitCost = input.nextDouble();
    System.out.print("\tIs this product in your current line (v/n): ");
    char currentProduct = input.next().charAt(0);
    boolean inCurrentProductLine = false:
   if ((currentProduct == 'y') || (currentProduct == 'Y'))
        inCurrentProductLine = true:
    store.add(new Product(productName, productCode, unitCost, inCurrentProductLine));
}
```

```
private void updateProduct() {
    //retrieve the index for the product for update
    System.out.println(store.listProducts());
    if (store.size() > 0){
        System.out.print("Please enter the index for the product you wish to update: ");
        int index = input.nextInt();
        if ((index >=0) && (index < store.size())){</pre>
           input.nextLine(); //dummy read - bug in Scanner class.
           //gather details to update the selected product with
           System.out.println("Enter the Product details...");
           System.out.print("\tName: ");
           String productName = input.nextLine();
           System.out.print("\tCode (between 1000 and 9999): ");
           int productCode = input.nextInt();
           System.out.print("\tUnit Cost: ");
           double unitCost = input.nextDouble();
           System.out.print("\tIs this product in your current line (y/n): ");
           char currentProduct = input.next().charAt(0);
           boolean inCurrentProductLine = false;
           if ((currentProduct == 'V') || (currentProduct == 'Y'))
               inCurrentProductLine = true:
           //retrieve the product and update it
           Product product = store.get(index);
           product.setInCurrentProductLine(inCurrentProductLine);
           product.setProductCode(productCode);
           product.setProductName(productName);
           product.setUnitCost(unitCost);
        else {
            System.out.println("Invalid index entered: " + index);
        3
    ł
                                                                           MenuController.java
 }
```

# ShopV3.0 – DRYing it out!

 Repeated Code in both addProduct() and updateProduct():

```
System.out.println("Enter the Product details...");
System.out.print("\tName: ");
String productName = input.nextLine();
System.out.print("\tCode (between 1000 and 9999): ");
int productCode = input.nextInt();
System.out.print("\tUnit Cost: ");
double unitCost = input.nextDouble();
System.out.print("\tIs this product in your current line (y/n): ");
char currentProduct = input.next().charAt(0);
boolean inCurrentProductLine = false;
if ((currentProduct == 'y') || (currentProduct == 'Y'))
inCurrentProductLine = true;
```

• Can we farm it out into a private helper method?

# ShopV3.0 – DRYing it out!

}

• Repeated Code in new private helper method:

```
private Product readProductDetails() {
    //read the product details from the user and return them as a product object
    System.out.print("Later the Product details...");
    System.out.print("Later the Product details...");
    System.out.print("Later the Product details...");
    System.out.print("Later the Product details...");
    System.out.print("Later the Product details...");
    int productCode = input.nextLine();
    System.out.print("Later the Product and 9999): ");
    int productCode = input.nextInt();
    System.out.print("Later the Cost: ");
    double unitCost = input.nextDouble();
    System.out.print("Later this product in your current line (y/n): ");
    char currentProduct = input.next().charAt(0);
    boolean inCurrentProductLine = false;
    if ((currentProduct == 'y') || (currentProduct == 'Y'))
        inCurrentProductLine = true;
    }
}
```

return (new Product(productName, productCode, unitCost, inCurrentProductLine));

#### MenuController.java

• Calling the new private helper method from addProduct() in place of the repeated code:

```
private void addProduct(){
    //dummy read of String to clear the buffer - bug in Scanner class.
    input.nextLine();
    //gather details of the new product
    Product productDetails = readProductDetails();
    //store the new product in the array list
    store.add(productDetails);
}
```

 Calling the new private helper method from addProduct() in place of the repeated code (in one line):

```
private void addProduct(){
    //dummy read of String to clear the buffer - bug in Scanner class.
    input.nextLine();
    //gather details of the new product AND
    //store the new product in the array list
    store.add(readProductDetails());
```

```
private void updateProduct() {
    //retrieve the index for the product for update
    System.out.println(store.listProducts());
    if (store.size() > 0){
        System.out.print("Please enter the index for the product you wish to update: ");
        int index = input.nextInt();
        if ((index >=0) && (index < store.size())){</pre>
           input.nextLine(); //dummy read - bug in Scanner class.
           //gather details to update the selected product with
           Product productDetails = readProductDetails();
           //retrieve the product and update it using the details entered in by the user
           Product productToUpdate = store.get(index);
           productToUpdate.setInCurrentProductLine(productDetails.isInCurrentProductLine());
           productToUpdate.setProductCode(productDetails.getProductCode());
           productToUpdate.setProductName(productDetails.getProductName());
           productToUpdate.setUnitCost(productDetails.getUnitCost());
        else {
            System.out.println("Invalid index entered: " + index);
        3
    ł
                                                                       MenuController.java
```

 Is there anything else we could push out to a helper method?

```
while (option != 0) {
   switch (option) {
       case 1:
                 addProduct();
                 break;
       case 2:
                 System.out.println(store.listProducts());
                 break:
       case 3:
                 updateProduct();
                 break:
       case 4:
                 System.out.println(store.listProducts());
                                                                                                 MenuController.
                 if (store.size() > 0){
                   System.out.print("Please enter the index for the product you wish to delete:
                                                                                                         java
                   int index = input.nextInt();
                   store.remove(index);
                 break:
       case 5:
                 System.out.println(store.cheapestProduct());
                 break:
                 System.out.println(store.toString());
       case 6:
                 breaprivate void updateProduct() {
       default:
                 Syst
                         //retrieve the index for the product for update
                 brea
                         System.out.println(store.listProducts());
   3
                         if (store.size() > 0){
                             System.out.print ("Please enter the index for the product you wish to update:
                             int index = input.nextInt();
                             if ((index >=0) && (index < store.size())){</pre>
                                 input.nextLine(); //dummy read - bug in Scanner class.
                                 //gather details to update the selected product with
                                 Product productDetails = readProductDetails();
                                 //retrieve the product and update it using the details entered in by the user
                                 Product productToUpdate = store.get(index);
                                 productToUpdate.setInCurrentProductLine()productDetails.isInCurrentProductLine());
                                productToUpdate.setProductCode(productDetails.getProductCode());
                                 productToUpdate.setProductName(productDetails.getProductName());
                                 productToUpdate.setUnitCost(productDetails.getUnitCost());
                             3
                             else {
                                  System.out.println("Invalid index entered: " + index);
                             ¥.
                      }
```

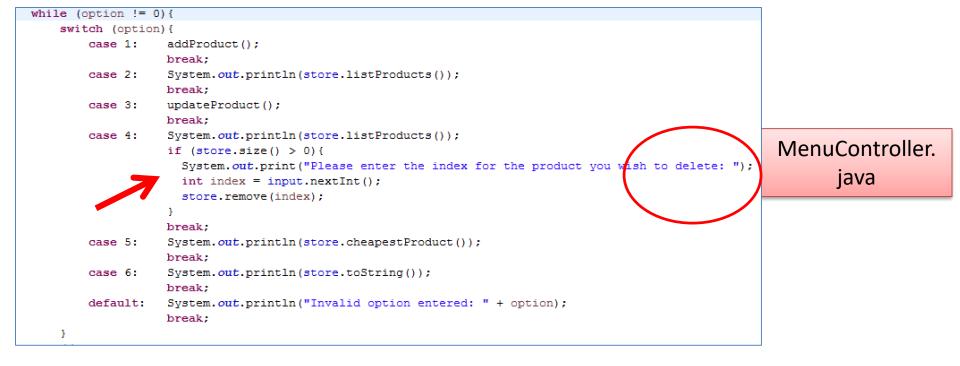

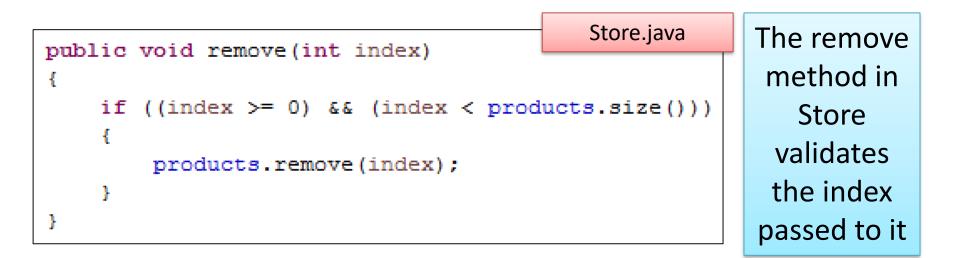

| switch (option | n) {                                 | MenuController.java                  |            |
|----------------|--------------------------------------|--------------------------------------|------------|
| case 1:        | addProduct();                        |                                      |            |
|                | break;                               |                                      |            |
| case 2:        | System.out.println(store.listPr      |                                      |            |
|                | break;                               |                                      |            |
| case 3:        | updateProduct();                     |                                      |            |
|                | break;                               |                                      |            |
| case 4:        | <pre>store.remove(getIndex());</pre> |                                      |            |
|                | break;                               |                                      | Would this |
| case 5:        | System.out.println(store.cheape      | stProduct());                        | vouid this |
|                | break;                               |                                      | work?      |
| case 6:        | System.out.println(store.toStri      | ng());                               | WUIK:      |
|                | break;                               |                                      |            |
| default:       | System.out.println("Invalid opt      | <pre>ion entered: " + option);</pre> |            |
|                | break;                               |                                      |            |
| }              |                                      |                                      |            |

```
private int getIndex(){
    System.out.println(store.listProducts());
    if (store.size() > 0){
        System.out.print("Please enter the index to select the product: ");
        return input.nextInt();
    }
    else {
        return -1;
    }
}
```

| OShop Menu                                                                        |                                               |                  |        |  |  |
|-----------------------------------------------------------------------------------|-----------------------------------------------|------------------|--------|--|--|
|                                                                                   | OShop Menu                                    |                  |        |  |  |
| 1) Add a Product                                                                  |                                               |                  |        |  |  |
| 2) List the Products                                                              | 1) Add a Product                              |                  |        |  |  |
| 3) Update a Product                                                               | 2) List the Products                          |                  |        |  |  |
| 4) Remove Product (by index)                                                      | 3) Update a Product                           |                  |        |  |  |
|                                                                                   | <ol> <li>Remove Product (by index)</li> </ol> |                  |        |  |  |
| 5) List the cheapest product                                                      | e cheapest product                            |                  |        |  |  |
|                                                                                   | 5) List the cheapest product                  |                  |        |  |  |
| <ol><li>View store details</li></ol>                                              |                                               |                  |        |  |  |
| 0) Exit                                                                           | 6) View store details                         |                  |        |  |  |
| ==>> 4                                                                            | 0) Exit                                       |                  |        |  |  |
| No products                                                                       | ==>> 4                                        |                  |        |  |  |
|                                                                                   | 0: Product: Coca Cola(code: 1003).            | Unit cost: 1.34. | In cu: |  |  |
| Press any key to continue                                                         |                                               |                  |        |  |  |
|                                                                                   | Please enter the index to select th           | e product: 5     |        |  |  |
| OShop Menu                                                                        |                                               |                  |        |  |  |
|                                                                                   | Press any key to continue                     |                  |        |  |  |
| 1) Add a Product                                                                  |                                               |                  |        |  |  |
| <ol><li>List the Products</li></ol>                                               |                                               |                  |        |  |  |
| <ol> <li>Update a Product</li> </ol>                                              |                                               |                  |        |  |  |
| 4) Remove Product (by index)                                                      |                                               |                  |        |  |  |
|                                                                                   |                                               |                  |        |  |  |
| <ol><li>List the cheapest product</li></ol>                                       |                                               |                  |        |  |  |
|                                                                                   |                                               |                  |        |  |  |
| <ol><li>View store details</li></ol>                                              |                                               | YES!             |        |  |  |
| 0) Exit                                                                           |                                               |                  |        |  |  |
| ==>> 4                                                                            |                                               |                  |        |  |  |
| 0: Product: Coca Cola(code: 1003). Unit cost: 1.34. In current product line: true |                                               |                  |        |  |  |
|                                                                                   |                                               |                  |        |  |  |
| Please enter the index to select the product: 0                                   |                                               |                  |        |  |  |
|                                                                                   |                                               |                  |        |  |  |
| Press any key to continue                                                         |                                               |                  |        |  |  |
|                                                                                   |                                               |                  |        |  |  |

| witch (option) { |                                                         | MenuController.java       |           |
|------------------|---------------------------------------------------------|---------------------------|-----------|
| case 1:          | addProduct();                                           |                           |           |
|                  | break;                                                  |                           |           |
| case 2:          | System.out.println(store.listPr                         | oducts());                |           |
|                  | break;                                                  |                           |           |
| case 3:          | updateProduct();                                        |                           |           |
|                  | break;                                                  |                           |           |
| case 4:          | <pre>store.remove(getIndex());</pre>                    |                           |           |
|                  | break;                                                  | Let's use                 |           |
| case 5:          | <pre>System.out.println(store.cheapestProduct());</pre> |                           | Let S use |
|                  | break;                                                  | the new                   |           |
| case 6:          | <pre>System.out.println(store.toString());</pre>        |                           | the new   |
|                  | break;                                                  |                           | getIndex  |
| default:         | System.out.println("Invalid opt                         | ion entered: " + option); |           |
| ,                | break;                                                  |                           | method    |
| }                |                                                         |                           | the       |
| private int ge   | rivate int getIndex(){                                  |                           |           |
| Custom           |                                                         |                           |           |

```
System.out.println(store.listProducts());
if (store.size() > 0){
    System.out.print("Please enter the index to select the product: ");
    return input.nextInt();
Ł
else {
    return -1:
}
```

e N x() in update...

```
MenuController.java
private void updateProduct() {
    //retrieve the index for the product for update
    int index = getIndex();
    if ((index >=0) && (index < store.size())){</pre>
       input.nextLine(); //dummy read - bug in Scanner class.
       //gather details to update the selected product with
       Product productDetails = readProductDetails();
       //retrieve the product and update it using the details entered in by the user
       Product productToUpdate = store.get(index);
       productToUpdate.setInCurrentProductLine(productDetails.isInCurrentProductLine());
       productToUpdate.setProductCode(productDetails.getProductCode());
       productToUpdate.setProductName(productDetails.getProductName());
       productToUpdate.setUnitCost(productDetails.getUnitCost());
    Ł
    else {
        System.out.println("Invalid index entered: " + index);
 ł
                                                                       Will this work?
private int getIndex() {
   System.out.println(store.listProducts());
                                                                       What happens
   if (store.size() > 0){
       System.out.print("Please enter the index to select the product: ");
                                                                           when the
       return input.nextInt();
   3
                                                                          ArrayList is
   else {
       return -1:
                                                                            empty?
```

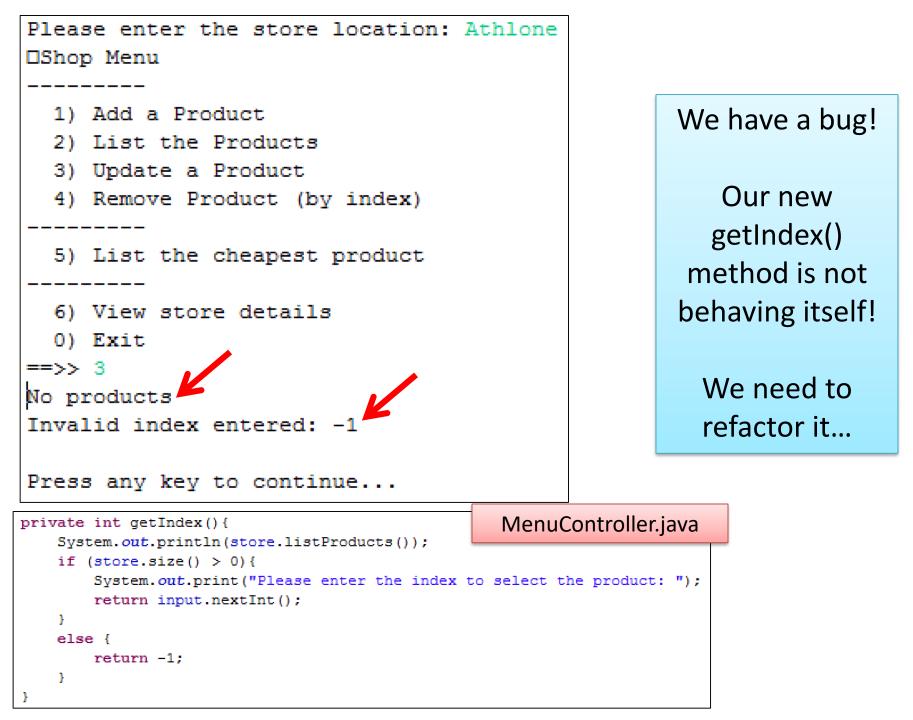

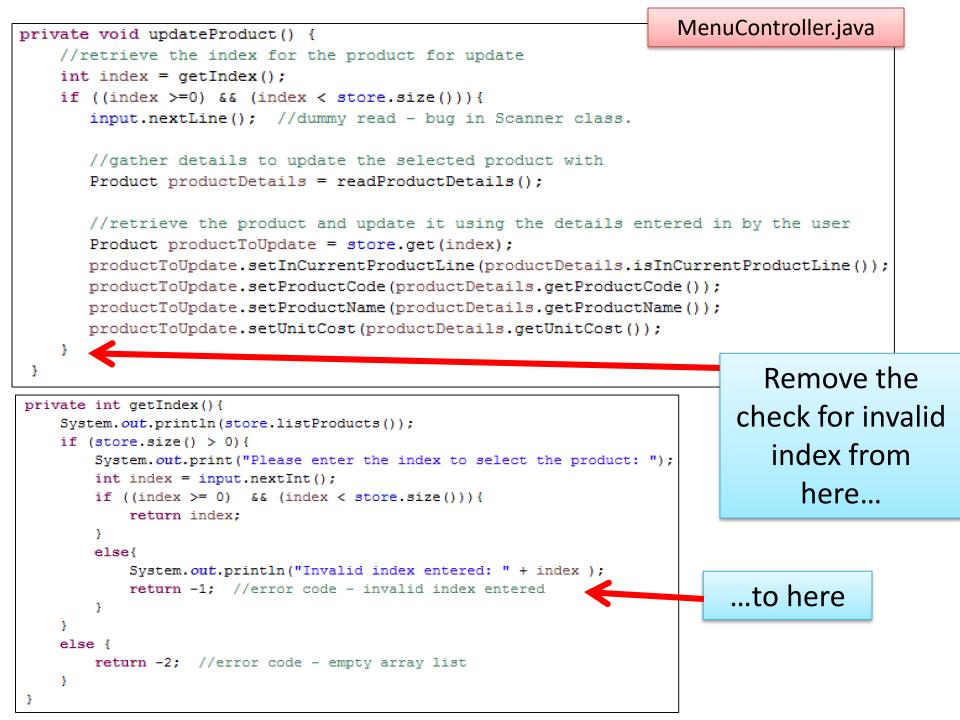

 Is there anything else we could push out to a helper method?

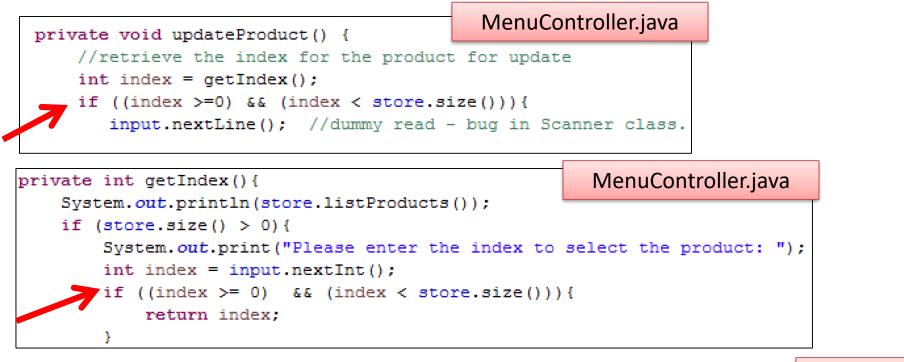

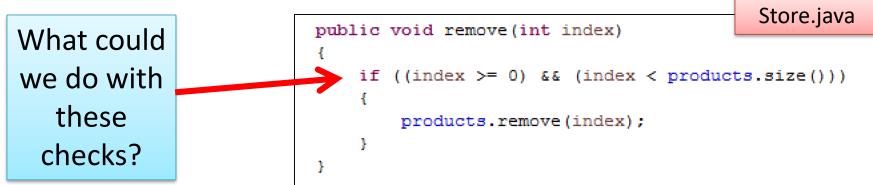

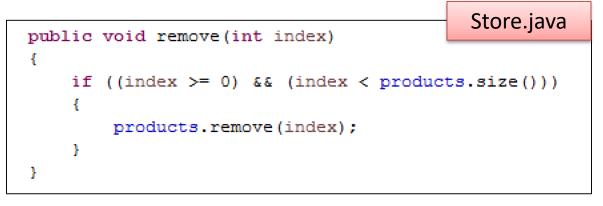

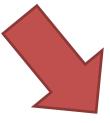

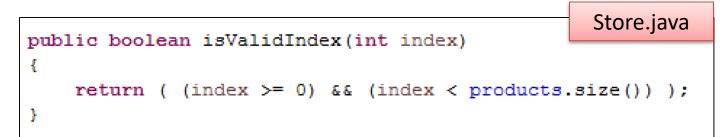

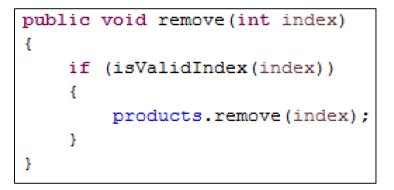

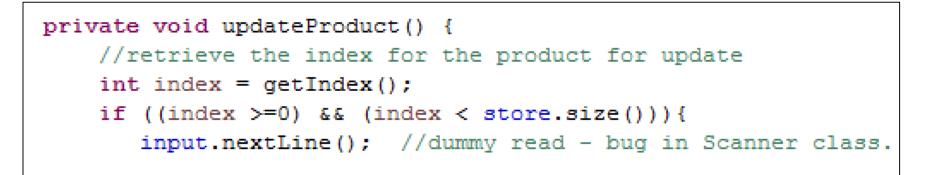

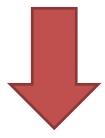

```
private void updateProduct() {
    //retrieve the index for the product for update
    int index = getIndex();
    if (store.isValidIndex(index)){
        input.nextLine(); //dummy read - bug in Scanner class.
```

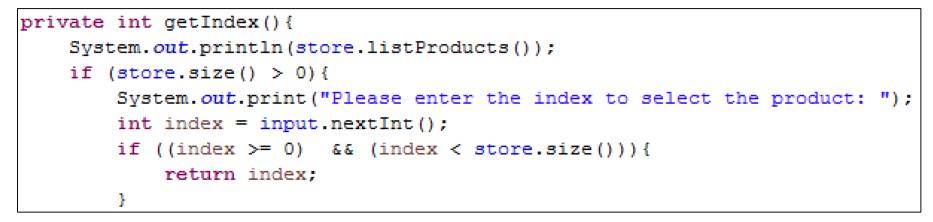

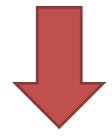

```
private int getIndex(){
    System.out.println(store.listProducts());
    if (store.size() > 0){
        System.out.print("Please enter the index to select the product: ");
        int index = input.nextInt();
        if (store.isValidIndex(index)){
            return index;
        }
    }
```

# Any Questions?

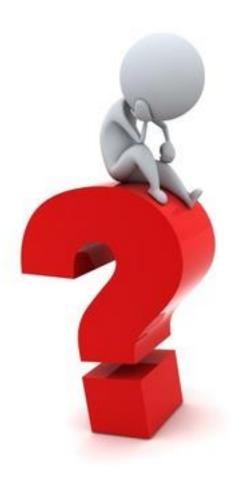

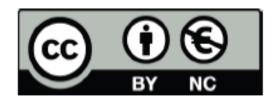

Except where otherwise noted, this content is licensed under a Creative Commons Attribution-NonCommercial 3.0 License.

For more information, please see http:// creativecommons.org/licenses/by-nc/3.0/

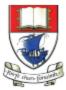

Waterford Institute *of* Technology

Department of Computing and Mathematics http://www.wit.ie/